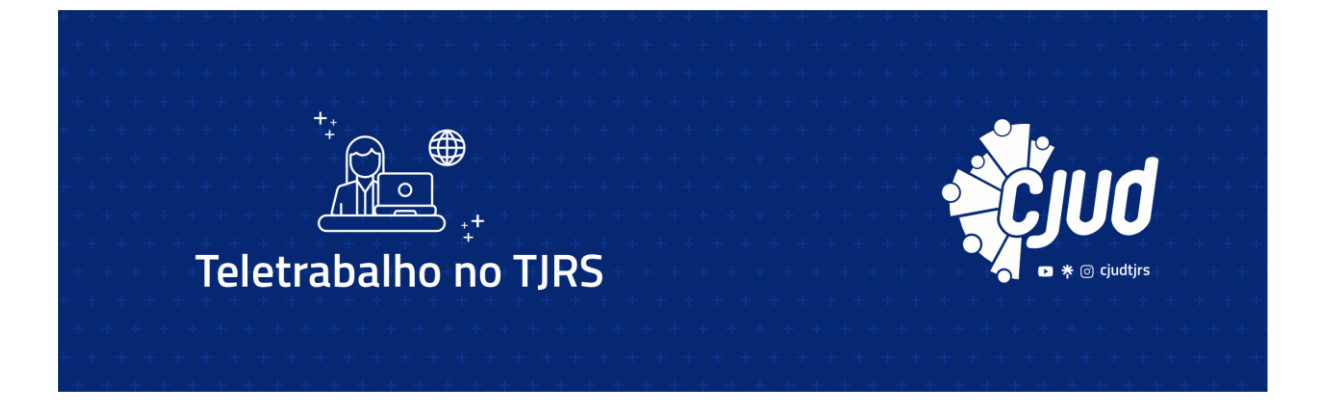

#### **Projeto Pedagógico Resumido**

**. . . . . . . . . . . . . . . . . . . . . . . . . . . . . . . . . . . . . . . . . . . . . . . . . . . . . . . . . . . . . . . . . . . . . . . .**

## **O que é o curso**

O curso é realizado na modalidade a distância, no formato de Autoaprendizagem, permitindo ao aluno estudar conforme seu planejamento, com autonomia de gestão de horário e de local. Além disso, o curso é ofertado em fluxo contínuo durante o ano letivo.

O curso está direcionado a todos os magistrados, servidores e demais público interno, gestores ou não da unidade.

A carga horária do curso é de **30h**.

#### **Que objetivos você deve atingir**

Espera-se que, ao final do curso, você possa compreender e operacionalizar as orientações gerais do Poder Judiciário do Estado do Rio Grande do Sul para o regime de teletrabalho no que compete a gestores e demais servidores de unidade.

#### **O que você vai aprender**

**Módulo 1: Apresentação do Ato n° 07/2023-P**

# **Módulo 2: Operacionalização do Teletrabalho**

- •*Modalidades Teletrabalho*
- $-$  Ato n<sup>o</sup> 34

## •*Plano de Trabalho Individual*

- Processos e atividades: Conceitos e principais diferenças
- Produtividade: Conceito
- Conceito de Objetivos SMART
- Metas de produtividade:
- ▪Como definir um indicador de produtividade
- ▪Como estabelecer as metas de produtividade
- ▪Como monitorar as metas de produtividade
- Modelos de Planos de Trabalho 1G

## •*Plano de Trabalho na Unidade*

- Conceitos de Unidade Administrativa (2G), jurisdicional (1G) e

## Centrais 1G

- Quanto solicitar revezamento ou majoração
- Elaborando a lista de servidores da Unidade
- Como definir as atividades gerais da Unidade
- Elaborando a escala semanal da Unidade
- •*Passo a Passo para a Adesão individual ao Teletrabalho*
- Apresentação do Fluxo Macro de Solicitação do Teletrabalho
- Níveis de aprovação no 1G e 2G (Unidade, DIGEP, CGJ, Presidência)
- Abertura do expediente:
- ▪Como inaugurar o expediente SEI do Teletrabalho
- ▪Preenchendo o formulário SEI " Termo de Abertura Teletrabalho"

▪Preenchendo o formulário SEI "Declaração do Servidor para Teletrabalho"

▪Preenchendo o formulário SEI "Plano de Trabalho Individual – Teletrabalho"

▪Preenchendo o formulário SEI "Indicação de Servidor para Teletrabalho"

# **Módulo 3: Gerenciamento do Teletrabalho**

- •*Papel do Gestor*
- Liderança: conhecendo a si mesmo
- Papéis da Liderança
- Competências do Gestor
- Competências do Servidor
- Engajamento e integração da equipe
- Como identificar o perfil do servidor para teletrabalho

## **Módulo 4:** *Tecnologia da Informação*

- Ferramentas digitais
- Processos digitais
- Suporte técnico

# **Recursos necessários**

Para fazer o curso, você deverá ter computador ou dispositivo com acesso à internet e navegador web.

## **Prazo de conclusão do curso**

Após a inscrição no curso, há 60 dias para conclui-lo.

**INSCREVA-SE AQUI** 

# **Como você será avaliado**

Você será avaliado por meio de atividades disponibilizadas no ambiente virtual de aprendizagem (*Moodle*), com correção automatizada, que discorrem sobre os conteúdos do curso. Há duas tentativas para alcançar média 7,0 (de 0,0 até 10,0), sendo computada a nota mais alta.

O curso também possui um questionário de avaliação de reação, que contém questões com relação ao conteúdo, instrutores, tutores, materiais didáticos, metodologia de ensino, ambiente virtual, instalações, dentre outros itens.

## **Como você receberá o certificado de conclusão**

Estando aprovado no curso, você emitirá seu certificado pela área do curso na plataforma Moodle.

Desejamos um excelente curso a você!

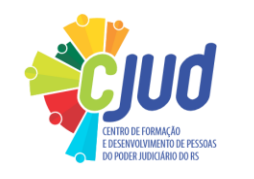

**INSCREVA-SE AQUI**